# **ИКОНОМИЧЕСКИ УНИВЕРСИТЕТ - В А Р Н А Ц Е Н Т Ъ Р З А М А Г И С Т Ъ Р С К О О Б У Ч Е Н И Е**

#### КАТЕДРА "ИНФОРМАТИКА"

**Приета от ФС (протокол №/ дата): №14/17.12.2020 г. УТВЪРЖДАВАМ: Приета от КС (протокол №/ дата): №4/ 10.12.2020 г. Декан:**

 **(доц. д-р Денка Златева)**

### **У Ч Е Б Н А П Р О Г Р А М А**

**ПО ДИСЦИПЛИНАТА: "СОФТУЕР ЗА СТРОИТЕЛСТВО И НЕДВИЖИМА СОБСТВЕНОСТ";**

**ЗА СПЕЦ: "Строително предприемачество и недвижима собственост" – СС и СНУ/ДНДО и СПН; ОКС "магистър"**

**КУРС НА ОБУЧЕНИЕ: 5 за СС и СНУ/6 за ДНДО и СПН; СЕМЕСТЪР: 10 за СС и СНУ/12 за ДНДО и СПН;**

**ОБЩА СТУДЕНТСКА ЗАЕТОСТ: 180 ч.; в т.ч. аудиторна 60 ч.**

**КРЕДИТИ: 6**

**РАЗПРЕДЕЛЕНИЕ НА СТУДЕНТСКАТА ЗАЕТОСТ СЪГЛАСНО УЧЕБНИЯ ПЛАН**

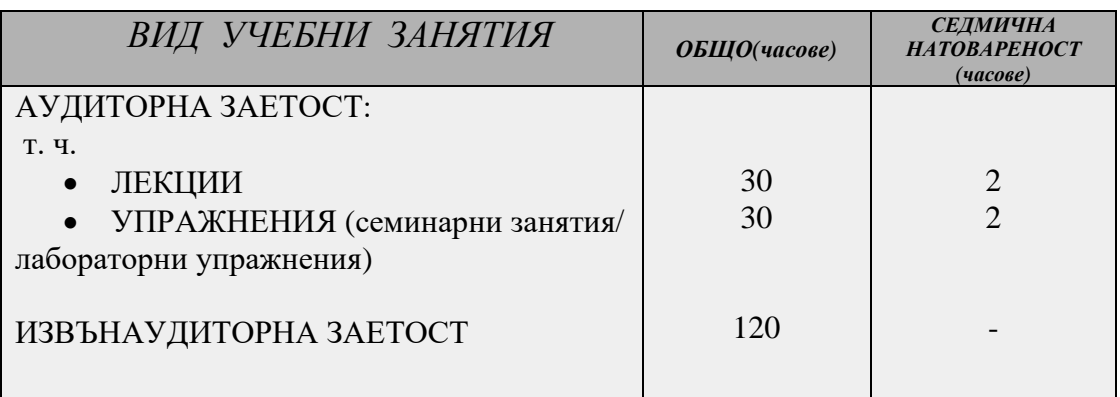

**Изготвили програмата: 1. ………………………………….. (проф. д-р Юлиан Василев) 2. …………………………………… (гл. ас. д-р Миглена Стоянова) Ръководител катедра: ………………………………….. "Информатика" (проф. д-р Юлиан Василев)**

**І. А Н О Т А Ц И Я**

*Дисциплината "Софтуер за строителство и недвижима собственост" е насочена към придобиване на практически умения за работа със специализиран софтуер за управление на проекти в строителството и недвижимата собственост – MS Project. Студентите придобиват умения за създаване на списък със задачи, йерархия от задачи и подзадачи, правилно описване на ресурси и назначения. Студентите придобиват умения за изготвяне на Гант график с всички особености на неговото изграждане в средата на специализиран софтуер за управление на проекти. Студентите се научават да ползват готови справки от средата на MS Project. По дисциплината е разработен реален казус, с който се работи по време на семестъра в часовете за упражнения. Всяко ново упражнение надгражда познанията по MS Project като се показват както специфики на софтуерния продукт, така и особености на проектното управление в строителството и недвижимата собственост. Лекционният материал се илюстрира с реални примери от практиката, където преподавателският екип е участвал в предишни проекти.*

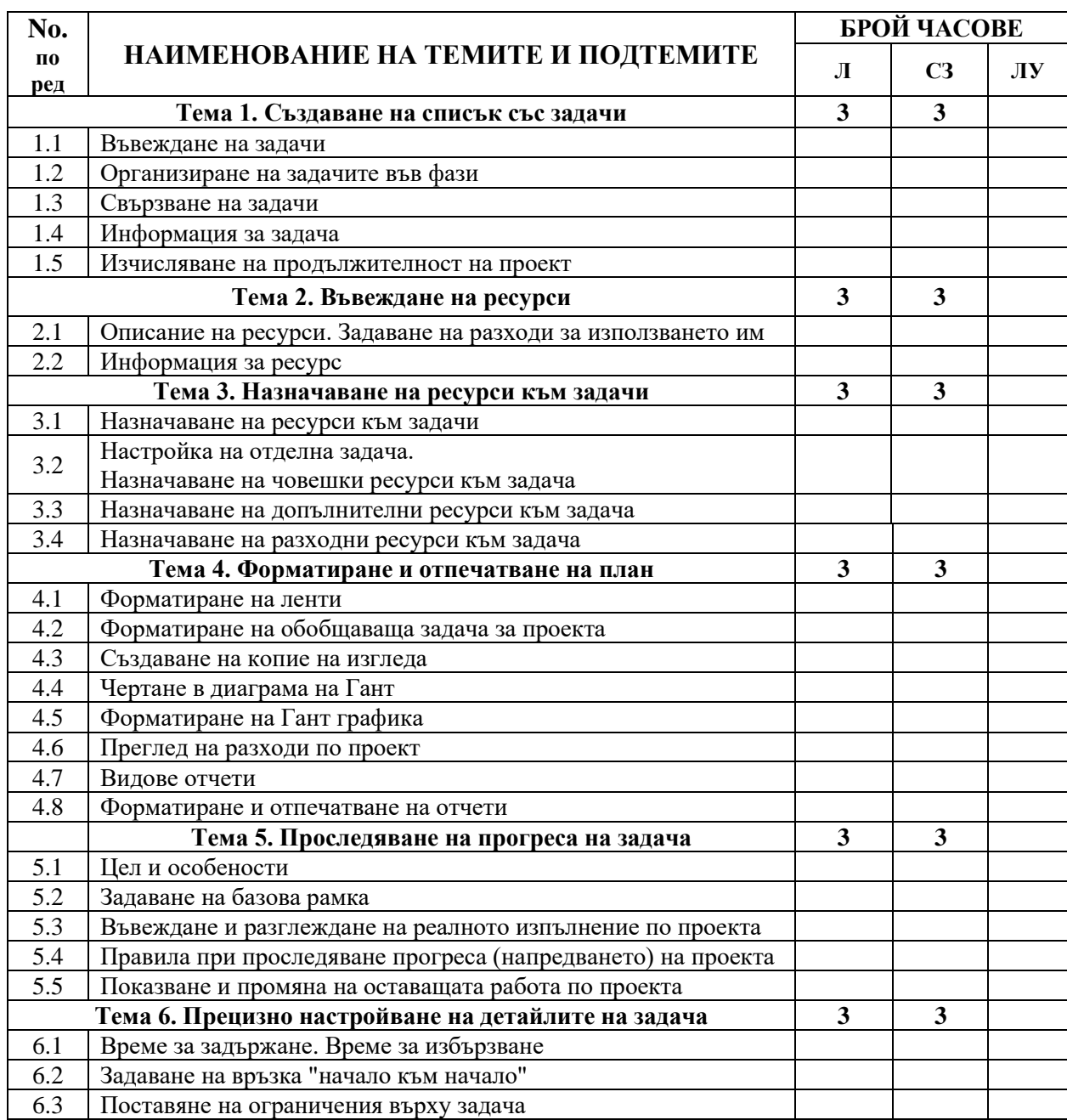

### **II. ТЕМАТИЧНО СЪДЪРЖАНИЕ**

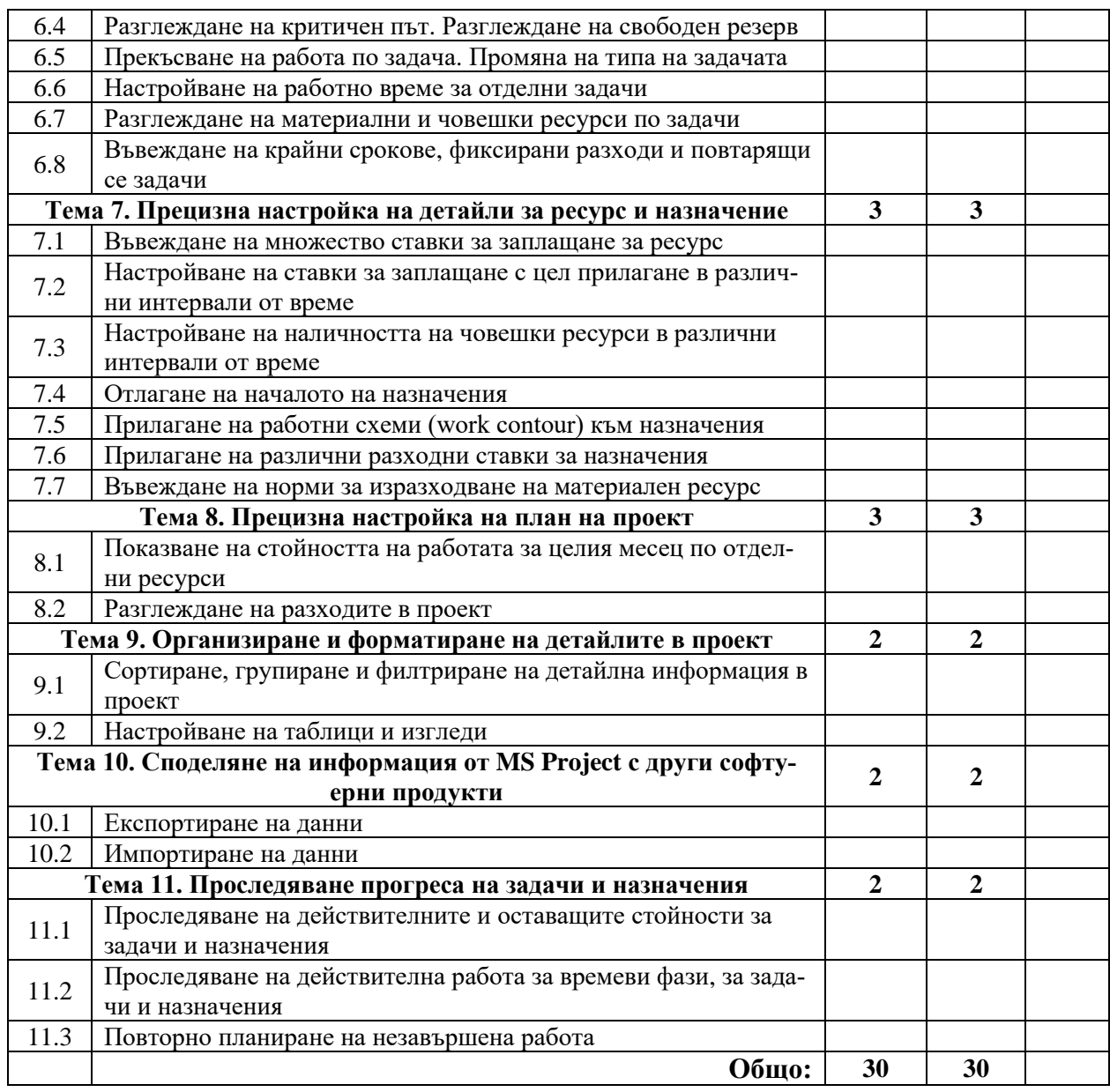

## **ІІІ. ФОРМИ НА КОНТРОЛ:**

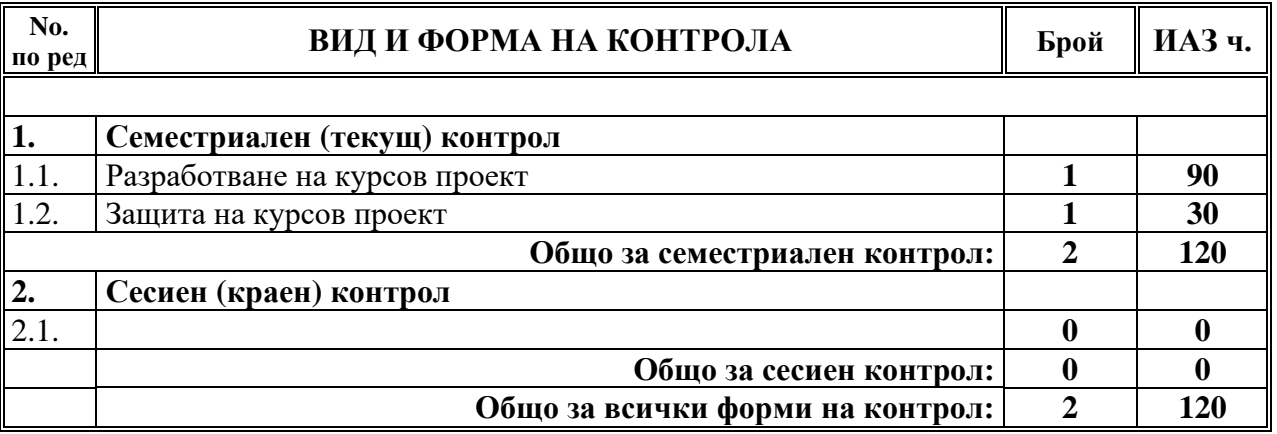

### **ІV. ЛИТЕРАТУРА**

## **ЗАДЪЛЖИТЕЛНА (ОСНОВНА) ЛИТЕРАТУРА:**

1. Василев, Ю. Курс лекции и упражнения, предоставени за свободно некомерсиално използване в електронен вариант в платформата за електронно обучение на университета.

2. Миткова, М. Писането на евро проект е лесна работа. Либра Скорп, 2015, с. 184 (сигнатура в библиотеката на ИУ-Варна: B 75585).

3. Петкова И. Европейски проекти, политики и нормативни регулации. ФорКом, 2015, с. 208 (сигнатура в библиотеката на ИУ-Варна: B 75588).

#### **ПРЕПОРЪЧИТЕЛНА (ДОПЪЛНИТЕЛНА) ЛИТЕРАТУРА:**

1. Маринова Н. Управление на проекти – инструмент за постигане на устойчиво развитие, НБУ, 2014 (сигнатура в библиотеката на ИУ-Варна: B 74198).

2. Ambriz, R., Landa, M. and Wilson, K. Dynamic Scheduling with Microsoft Project 2013: The Book by and for Professionals. 2015, p. 728 (Книгата е достъпна в [http://books.google.com\)](http://books.google.com/). 3. Blokdijk, G. Microsoft Project – Simple Steps to Win, Insights and Opportunities for Maxing Out Success. Emereo Publishing, 2015, p. 136 (Книгата е достъпна в [http://books.google.com\)](http://books.google.com/).

4. Roberts, R. Project Management 2015: For Successful Home Projects, Booktango, 2015 (Книгата е достъпна в [http://books.google.com\)](http://books.google.com/).